```
Prof. Edwar Saliba Júnior
```
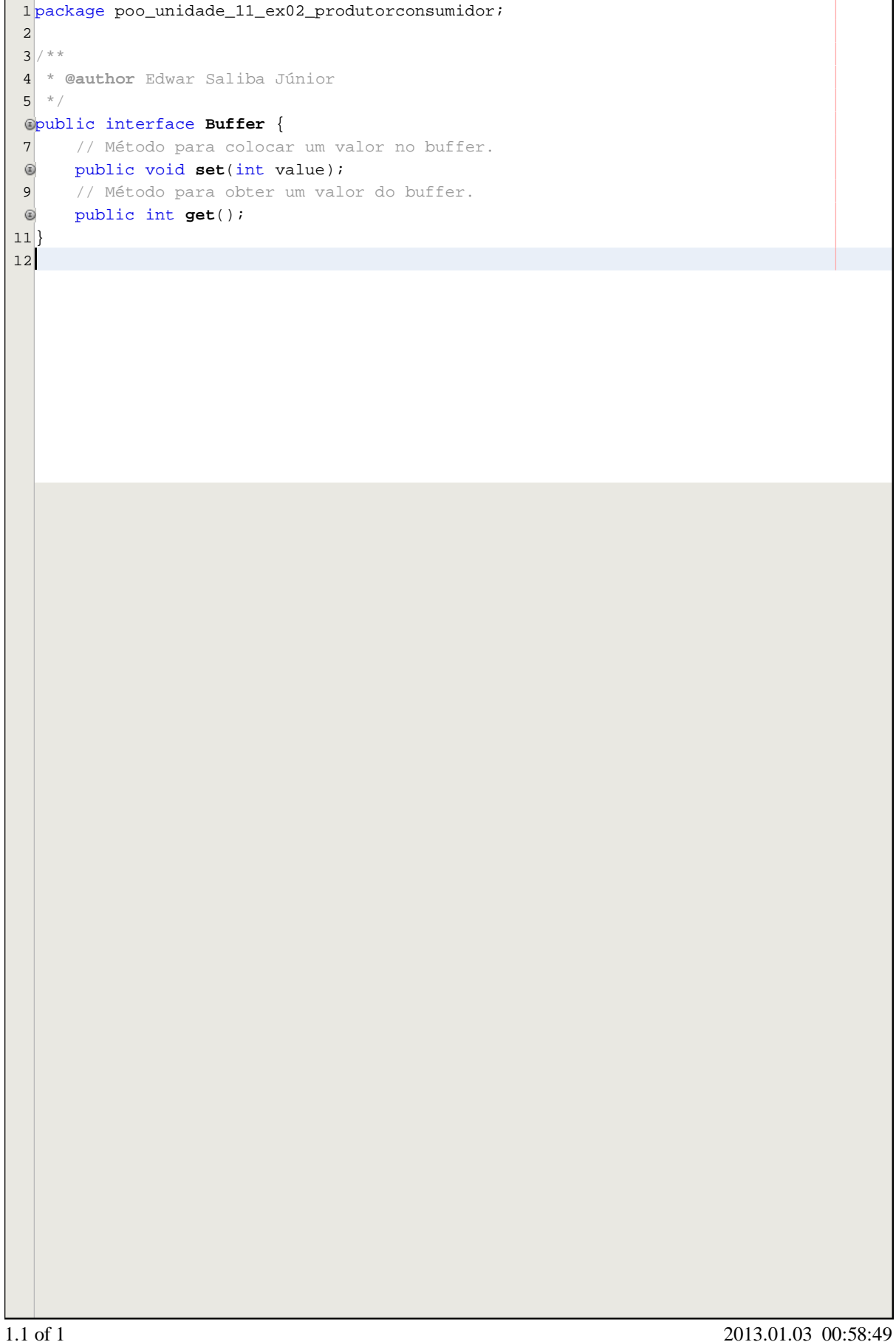